# **Google Drive**

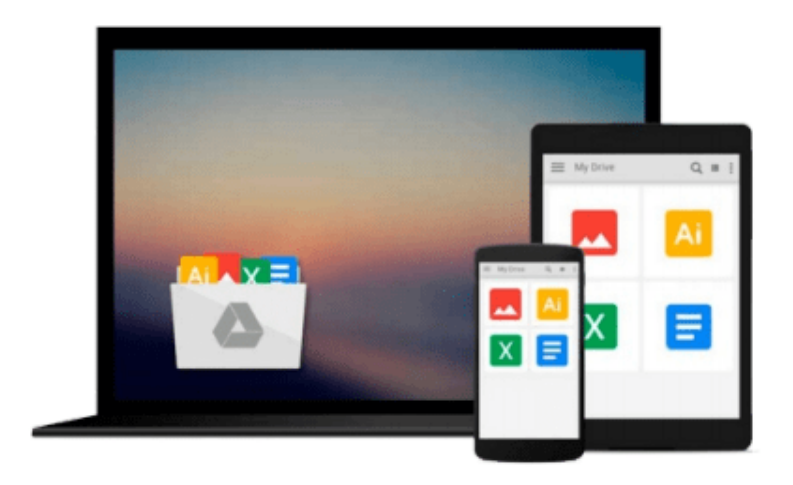

 $\equiv$ 

# **Office 365 For Dummies**

*Ken Withee, Jennifer Reed*

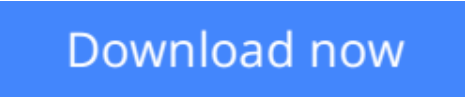

[Click here](http://toolbook.site/go/read.php?id=B006XNJEXM) if your download doesn"t start automatically

# **Office 365 For Dummies**

Ken Withee, Jennifer Reed

### **Office 365 For Dummies** Ken Withee, Jennifer Reed **The information you need to create a virtual office that can be accessed anywhere**

Microsoft Office 365 is a revolutionary technology that allows individuals and companies of all sizes to create and maintain a virtual office in the cloud. Featuring familiar Office Professional applications, web apps, Exchange Online, and Lync Online, Office 365 offers business professionals added flexibility and an easy way to work on the go. This friendly guide explains the cloud, how Office 365 takes advantage of it, how to use the various components, and the many possibilities offered by Office 365. It provides just what you need to know to get up and running with this exciting new technology.

- Examines how Microsoft Office 365 allows individual users and businesses to create a virtual office in the cloud, enabling workers to access its components anytime and from anywhere
- Explains the cloud landscape and how Office 365 uses the technology to provide instant access to e-mail, documents, calendars, and contacts while maintaining information security
- Covers each element of the Office 365 product, including Office Professional Plus, Exchange Online, SharePoint, and Lync Online
- Shows how to take advantage of collaboration, instant messaging, audio/video conferencing, and online productivity tools

In the famous, friendly *For Dummies* way, this handy guide prepares you to get your head in the cloud and start making the most of Office 365.

 $\underline{\bullet}$  **[Download](http://toolbook.site/go/read.php?id=B006XNJEXM)** [Office 365 For Dummies ...pdf](http://toolbook.site/go/read.php?id=B006XNJEXM)

**[Read Online](http://toolbook.site/go/read.php?id=B006XNJEXM)** [Office 365 For Dummies ...pdf](http://toolbook.site/go/read.php?id=B006XNJEXM)

### **From reader reviews:**

#### **Neil Williams:**

This Office 365 For Dummies book is just not ordinary book, you have after that it the world is in your hands. The benefit you have by reading this book is usually information inside this publication incredible fresh, you will get information which is getting deeper an individual read a lot of information you will get. This specific Office 365 For Dummies without we know teach the one who studying it become critical in contemplating and analyzing. Don't always be worry Office 365 For Dummies can bring any time you are and not make your carrier space or bookshelves' become full because you can have it with your lovely laptop even cell phone. This Office 365 For Dummies having great arrangement in word along with layout, so you will not feel uninterested in reading.

#### **Wilma Blue:**

Are you kind of hectic person, only have 10 or 15 minute in your moment to upgrading your mind proficiency or thinking skill possibly analytical thinking? Then you are experiencing problem with the book when compared with can satisfy your short time to read it because pretty much everything time you only find e-book that need more time to be study. Office 365 For Dummies can be your answer as it can be read by a person who have those short spare time problems.

#### **Emma Englund:**

You are able to spend your free time to learn this book this e-book. This Office 365 For Dummies is simple bringing you can read it in the area, in the beach, train in addition to soon. If you did not include much space to bring typically the printed book, you can buy the e-book. It is make you much easier to read it. You can save often the book in your smart phone. Consequently there are a lot of benefits that you will get when one buys this book.

#### **Jo Villegas:**

As a student exactly feel bored to help reading. If their teacher inquired them to go to the library or make summary for some e-book, they are complained. Just little students that has reading's heart or real their pastime. They just do what the trainer want, like asked to go to the library. They go to presently there but nothing reading significantly. Any students feel that studying is not important, boring in addition to can't see colorful photos on there. Yeah, it is being complicated. Book is very important for you personally. As we know that on this period of time, many ways to get whatever we wish. Likewise word says, ways to reach Chinese's country. Therefore this Office 365 For Dummies can make you really feel more interested to read.

**Download and Read Online Office 365 For Dummies Ken Withee, Jennifer Reed #NJZFQ1DA930**

# **Read Office 365 For Dummies by Ken Withee, Jennifer Reed for online ebook**

Office 365 For Dummies by Ken Withee, Jennifer Reed Free PDF d0wnl0ad, audio books, books to read, good books to read, cheap books, good books, online books, books online, book reviews epub, read books online, books to read online, online library, greatbooks to read, PDF best books to read, top books to read Office 365 For Dummies by Ken Withee, Jennifer Reed books to read online.

## **Online Office 365 For Dummies by Ken Withee, Jennifer Reed ebook PDF download**

### **Office 365 For Dummies by Ken Withee, Jennifer Reed Doc**

**Office 365 For Dummies by Ken Withee, Jennifer Reed Mobipocket**

**Office 365 For Dummies by Ken Withee, Jennifer Reed EPub**